# PASS BY REFERENCE

Easy to use but not usable in all situations

Delroy A. Brinkerhoff

## SIMPLE DATA

### void func(int& p); int main() { int  $a = 5$ ; // step 1  $func(a);$  // step 2 } void func(int& p) {  $p = p + 1$ ; // step 3

```
} // step 4
```
#### C++ MEMORY

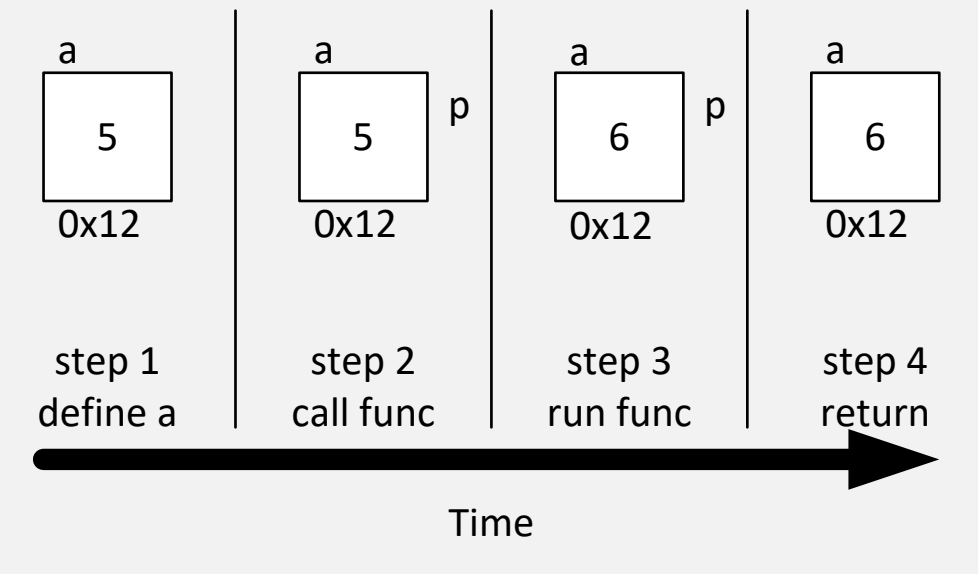

#### STRUCTURED DATA struct part { char type; int id; }; void func(part& p); int main() { part  $a = \{ 'd', 10 \};$ func(a); } 'd' 10 'd' 10 'd' p p1000 'd' 1000 a | <u>a | a | a</u>  $0x12$   $0x12$   $0x12$   $0x12$   $0x12$ step 1 define a step 2 call func step 3 run func step 4 return Time

```
void func(part& p)
{
   p.id = 1000;}
```